## SAP ABAP table V\_T5A1O\_REF {Generated Table for View}

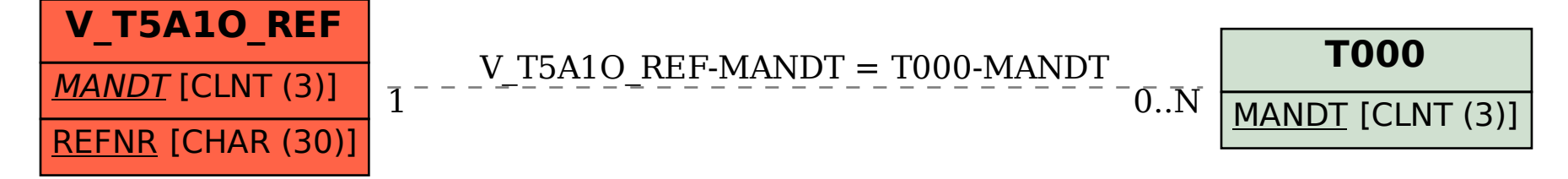